WalkerWiki - wiki.alanwalker.uk - http://cameraangle.co.uk/

## **Cron Automation**

This information comes from ["https://help.ubuntu.com/community/CronHowto](https://help.ubuntu.com/community/CronHowto)"

To edit the cron job list:

sudo crontab -e

Then add your job, which has the format:

Each line has five time-and-date fields, followed by a command, followed by a newline character ('\n'). The fields are separated by spaces. The five time-and-date fields cannot contain spaces. The five time-and-date fields are as follows: minute (0-59), hour (0-23, 0 = midnight), day  $(1-31)$ , month  $(1-12)$ , weekday  $(0-6, 0 =$  Sunday).

01 04 1 1 1 /usr/bin/somedirectory/somecommand\\

The above example will run /usr/bin/somedirectory/somecommand at 4:01am on January 1st plus every Monday in January.

An asterisk (\*) can be used so that every instance (every hour, every weekday, every month, etc.) of a time period is used.

```
01 04 * * * /usr/bin/somedirectory/somecommand
```
## **Working Example**

From:

Permanent link:

Last update: **2023/03/09 22:35**

This example will run the script **pibackup** at **3am** every **Sunday**

<http://cameraangle.co.uk/> - **WalkerWiki - wiki.alanwalker.uk**

**[http://cameraangle.co.uk/doku.php?id=cron\\_automation&rev=1470257382](http://cameraangle.co.uk/doku.php?id=cron_automation&rev=1470257382)**

00 03 0 0 0 /mnt/usbstorage/backups/scripts/pibackup

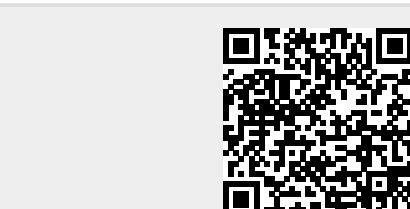

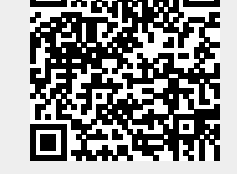